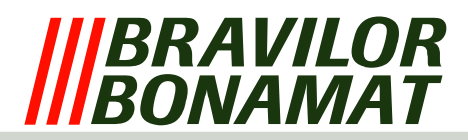

# **Software protection**

Depending on the type of machine, it is provided with a number of software protections. The software looks at all inputs and outputs of the machine during the entire process. If situations arise that are not allowed, the software intervenes. This intervention usually results in the machine being switched off and an Error message in the LCD display. For possible solutions to these Error messages, see the Error list underneath.

## **ERROR LIST**

## **Error 1** *Not applicable*

**Error 2** *Temperature in boiler too high:*

− If the temperature sensor (NTC) measures a value that is outside its range (0 Ohm or infinity), the machine is switched off and 'Error 2' appears in the LCD display. This also applies if the boiling protection (see hardware protection) is activated.

**Error 3** *Magnetic valve open without selection:*

− When the start key is pressed, the magnetic valve is activated. If this valve is activated without the start key being pressed, a timer is switched on. If the magnetic valve is activated again within this time without the start key being pressed, this indicates a leakage in the water system or that the water is boiling. The machine is switched off and 'Error 3' appears in the LCD display.

## **Error 4** *Not applicable*

- **Error 5** *Water selector in wrong position:*
	- − The water selector returns to its initial position during start−up and after each dosing. If the selector cannot find its position during the execution of this routine, it switches off and 'Error 5' appears in the LCD display.

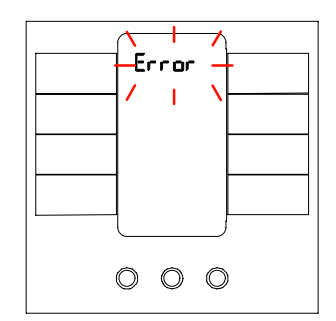

*LCD display with error message*

#### **Error 6** *Magnetic valve opened too long:*

− If, for whatever reason, the process of filling the float tank takes too long, the machine is switched off and 'Error 6' appears in the LCD display.

### **Error 7** *Wrong Chip card:*

− In a number of cases, it is possible to place a chip card in a chip card reader. This is present on the keyboard. Any data present can be downloaded or uploaded. If the software on this chip card does not correspond with the software in the machine, 'Error 7' appears in the LCD display.

#### **Error 8** *Communication error between both prints:*

− There is constant communication during machine start−up and during use. This is done via the flatcable between the keyboard and the main board. If communication is impossible, 'Error 8' appears in the LCD display.

## **Error 9** *Pump motor rotates too slow or does not rotate at all:*

− The pump motor is rotating during machine start−up and during use. The light sensor detects no or too little pulses and 'Error 9' will appear in the LCD display.